## **Что нужно?**

Создать **два** типа визуализации для коллекций настольных аксессуаров в связке с ковриком и шторкой

(Референсы на слайде 2, вариант ракурса указан как направление, возможна смена положения камеры, но с ориентиром на референс)

**Просьба учесть по три корректировки черновиков на каждый проект.**

**1 плоскость, изометрия**

**1 тип** концептуальны й

**2 тип**

й

интерьерны

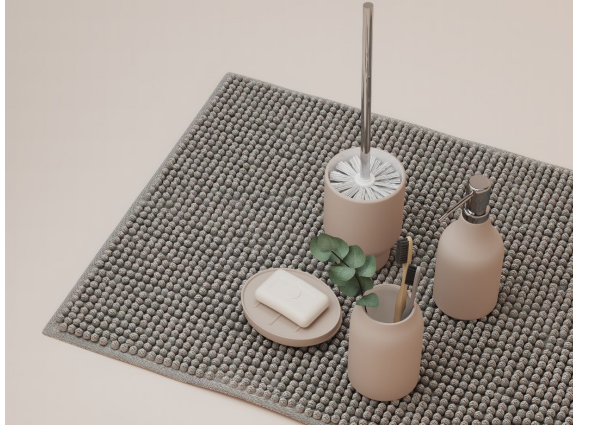

Задний фон цвет, как справа. На мыльницу положить белое мыло, рядом веточка сосны (зеленый цвет не должен выделяться ссылка), 2 светло бежевые щетки, возможно добавить золотые блестки на ветку и на ковер.

**Снимок**

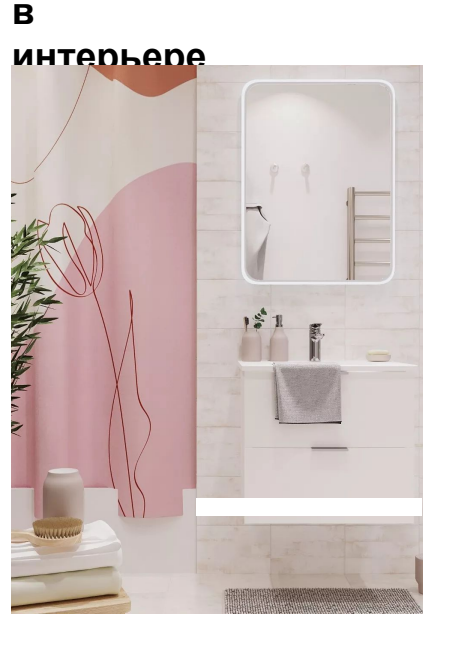

Плитка на стене 82595119, пол 82712472.

Тумба под раковину подвесная Мерида в папке, но лучше Essential с распашными дверями (Есть в проектах от Акватон). Распахнуть правую дверцу тумбы совсем немного и повесить на нее полотенце

В стаканчик добавить светло 2 бежевые щетки, на мыльницу поместить белое мыло.

Модель зеркала в папке, добавить подсветку (подсветку посмотреть на сайте по артикулу) 82504947

Добавить в зеркале отражение полотенцесушитель.

Добавить край столешницы из дерева (белая, полуглянец), на него полотенца стопочкой, а на них стаканчик, мыльницу и расческу черную (белую)

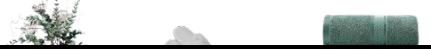

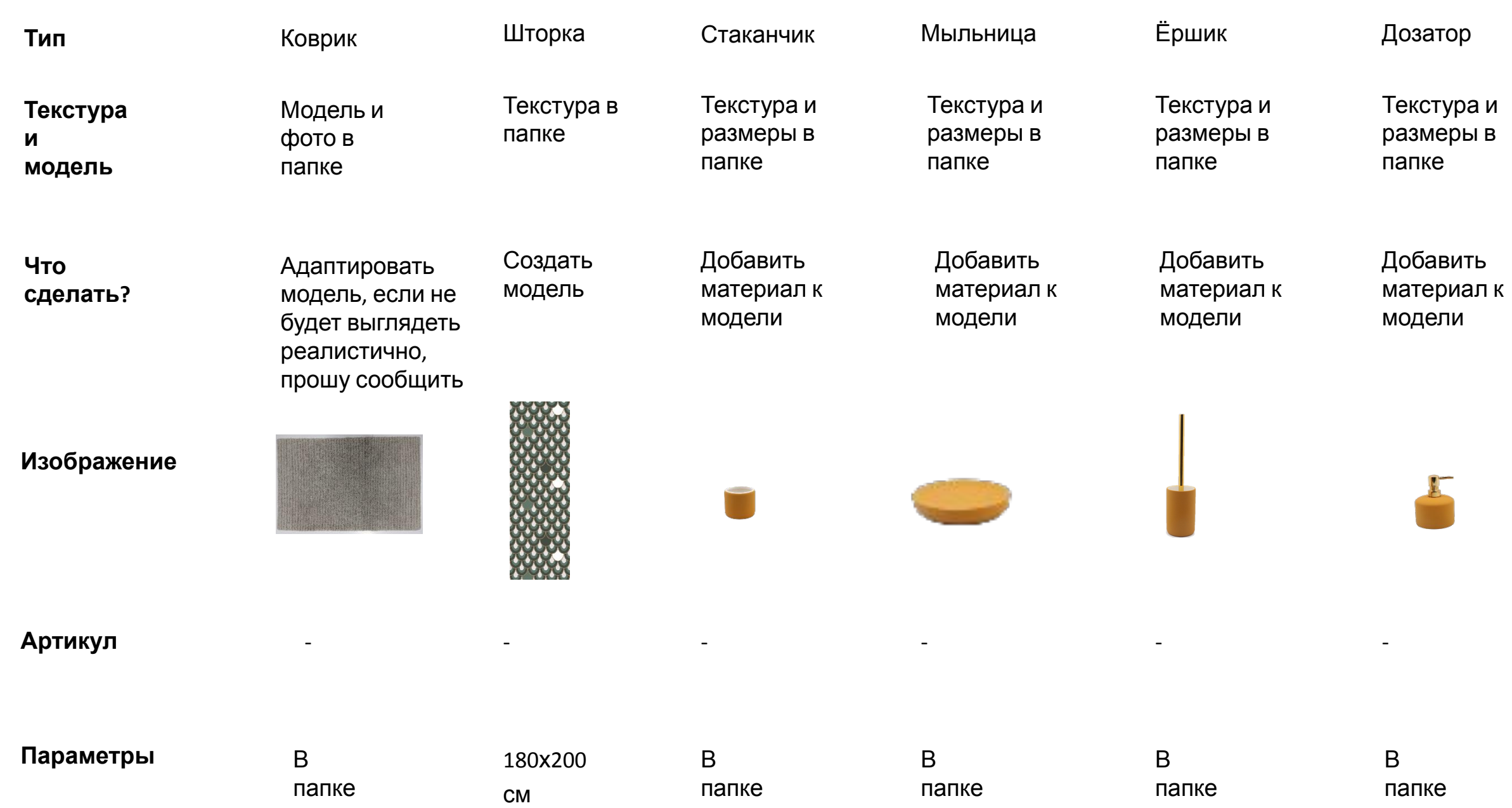

# **Далее**

Создать один дополнительный снимок с фокусом на коллекцию настольных аксессуаров.

Дополнительные ракурсы необходимо выполнять в интерьере ванной (слайд 2, тип 2)

#### **Фокус на продукт**

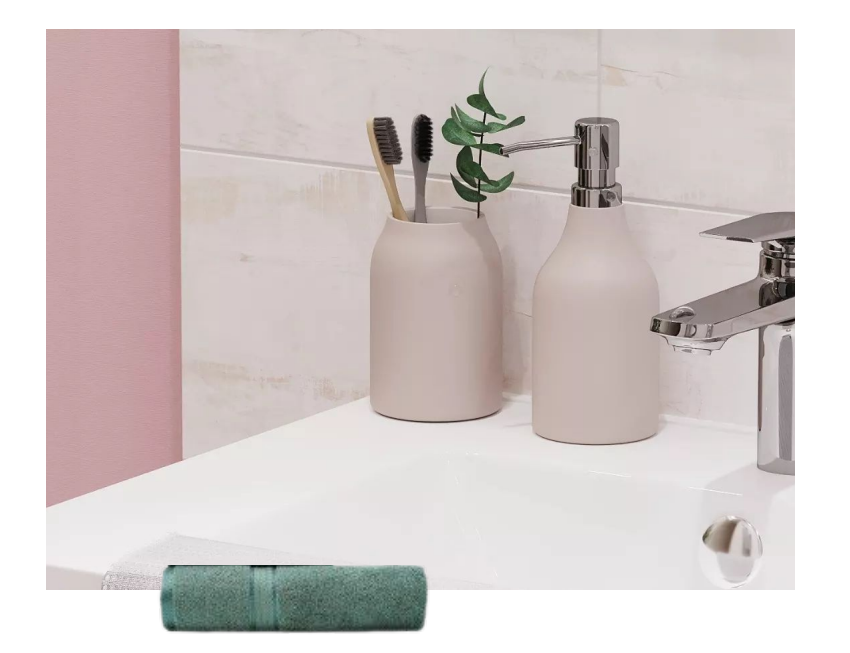

На этом снимке поместить дозатор и стакан на раковину, как на референсе.

В стакан щетки и зубную пасту.

На раковину перекинуть полотенце в цвет как на примере.

Добавить капельки на аксессуары в небольшом количестве. Расположение и размер капелек в зависимости от пропорций и композиции.

Ключевой аксессуар – дозатор. Расположить в золотом сечении снимка.

### **Итог**

1 снимок «концептуальный»

1 снимок «интерьерный»

1 снимок с фокусом на коллекцию настольных аксессуаров

### **Формат**

Все снимки в формате JPG Разрешение 5000 пикселей по большей стороне Ориентация портретная для интерьерного снимка (вертикаль) и альбомная (горизонт) для концептуального и доп ракурса 150 DPI Формат 3:4 и 4:3